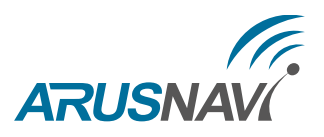

# A4 и A4MAX. Работа с метками iBeacon [Версия ПО 0.05]

В устройствах A4 и A4MAX поддержано взаимодействие с метками iBeacon для идентификации различных объектов в окружении устройства радиусом до 10 м. и дальнейшей передачи данных на сервер мониторинга.

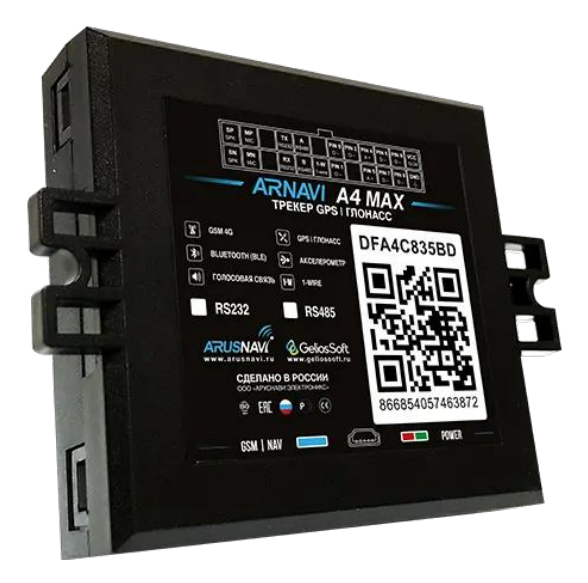

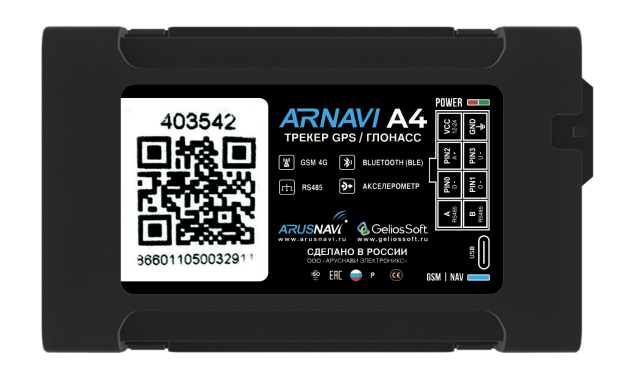

#### ARNAVI A4 MAX ARNAVI A4

## Способы применения

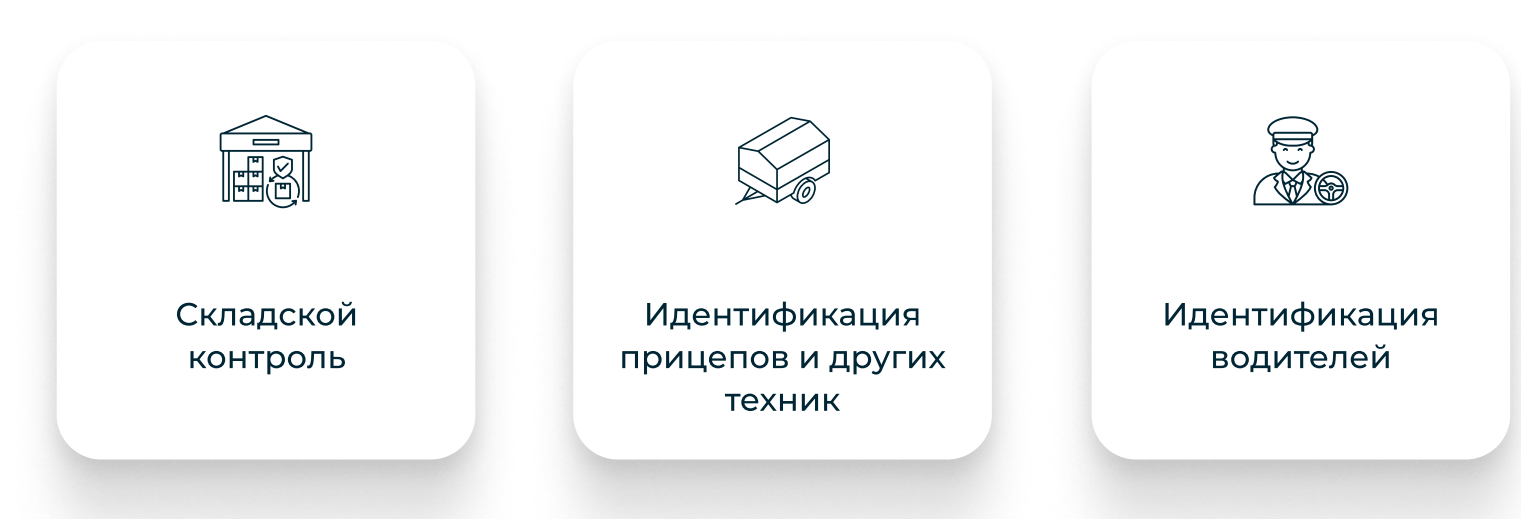

Работа с метками iBeacon [Версия ПО 0.05] 1

В качестве меток могут быть использованы датчики BTS\_V5 или аналогичные им, которые позволяют работать в формате iBeacon и настраивать параметры: UUID, MINOR, MAJOR.

# Настройка

В настройках трекера в разделе «BlueTooth (BLE) датчики» > «Работа с метками iBeacon» выберите:

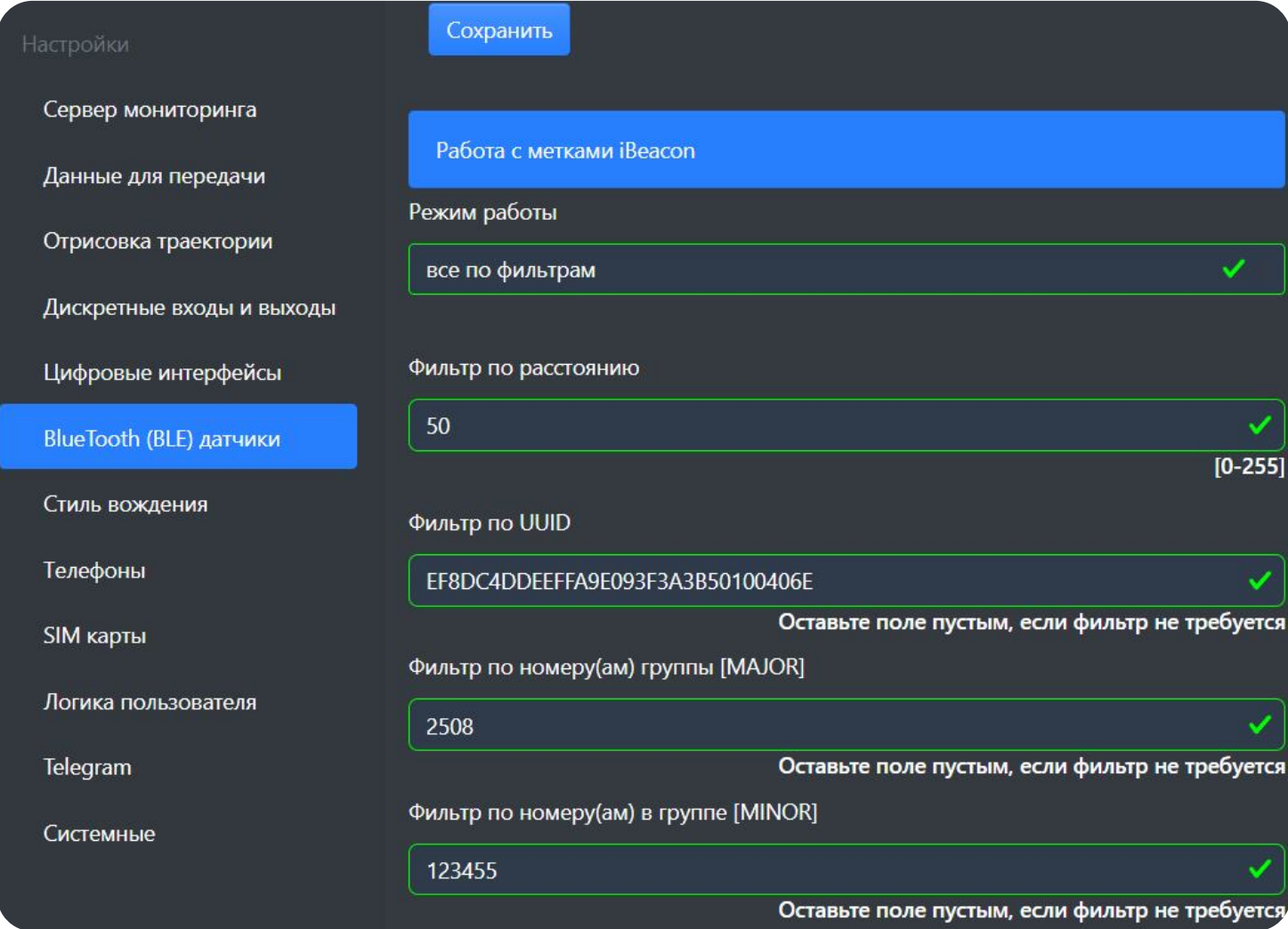

## Настройки – Работа с метками iBeacon

## Режим работы

Для использования устройства в различных задачах, предлагаются следующие режимы работы:

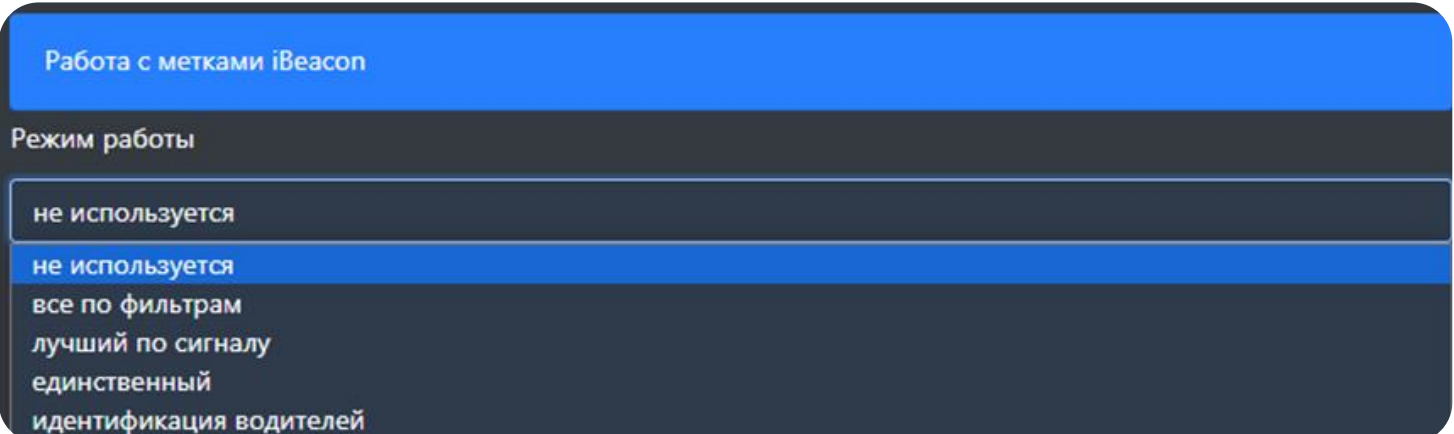

### Режим работы

#### Все по фильтрам

Все метки, прошедшие через фильтр, сохраняются в память и отправляются на сервер. Передаются значения MAJOR и MINOR по 20 меток. Данный режим работы оптимален для учета складского оборудования.

#### Лучший по сигналу

Все метки, прошедшие через фильтр, сортируются по уровню сигнала. На сервер передается значение MAJOR и MINOR метки, у которой наилучший уровень сигнала (обычно это ближайшая к трекеру метка). Применяется для идентификации техники на заправочной станции и т.п.

#### Единственный

В случае если через фильтр прошла одна метка, трекер сохраняет в памяти и передает на сервер только её значение. Передача осуществляется до тех пор, пока метка остается в зоне видимости трекера, даже если появляются другие метки. При потере сохраненной метки трекер переходит в режим ожидания и не передает её на сервер. Трекер остаётся в режиме ожидания, пока в зоне видимости находится несколько меток. Данный режим оптимален для прицепов.

#### Идентификация водителей

Выбор метки происходит так же, как при режиме «лучший по сигналу», при этом идентификатор метки передается в поле ID-водителя.

Время хранения метки в памяти составляет 5 минут с момента последнего получения данных от неё. После этого метка удаляется из памяти и не передается на сервер. Передача на сервер происходит через время, заданное в настройках параметром в поле «интервал при стоянке».

Максимальное количество меток в памяти – 1024.

## Фильтры

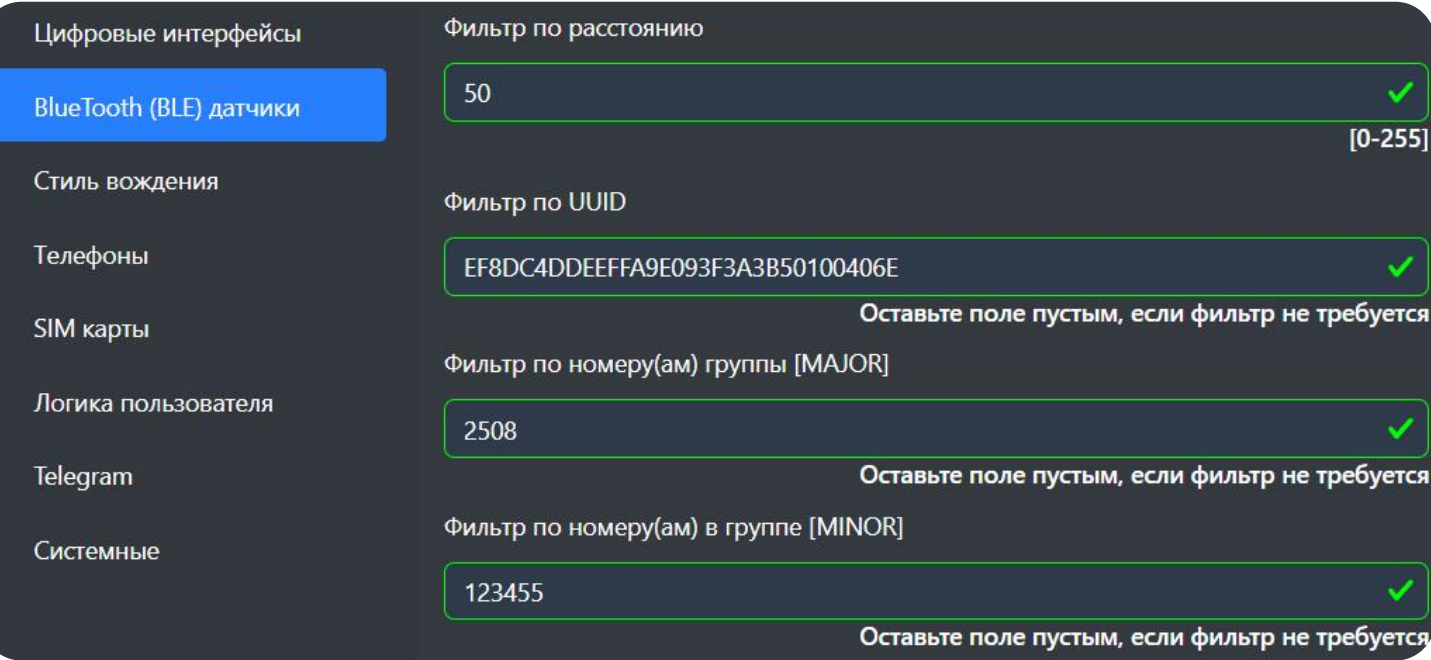

Фильтры по расстоянию, UUID, MAJOR, MIINOR

При настройке через web-конфигуратор требуется отправить устройству SMS- или TCP-команду для обновления. Если настройка производится через локальный Windowsконфигуратор, то достаточно нажать на кнопку сохранить

#### Фильтр по расстоянию

Это максимальный радиус видимости, измеряется в метрах. Погрешность измерения зависит от окружающей обстановки и может достигать нескольких метров. Значение 0 – фильтр по расстоянию выключен Более 0 – метки проходят фильтрацию со значением меньше заданного

### Фильтр по UUID

UUID - уникальный идентификатор группы маяков, определяющий их тип или принадлежность одной организации.

Для получения уникальных UUID следует использовать специальные генераторы.

Например,<https://www.uuidgenerator.net>

Пустая строка – фильтр по UUID выключен 16-ти байтовое значение (Hex) – фильтрация строго по соответствию заданному значению

### Фильтр по номеру(ам) группы [MAJOR]

MAJOR (номер группы) – значение, с помощью которого можно группировать маяки с одинаковым UUID.

Например,<https://www.uuidgenerator.net>

Пустая строка – фильтр по UUID выключен 16-ти байтовое значение (Hex) – фильтрация строго по соответствию заданному значению

### Фильтр по номеру(ам) в группе [MINOR]

MINOR (номер в группе) - значение, с помощью которого можно разделять маяки с одинаковым UUID и MAJOR.

Пустая строка – фильтр по MINOR выключен

Число 0..65535 – фильтрация строго по соответствию заданному значению

Набор фильтров – согласно заданным интервалам

Пример: 10-130,4xx > проходят метки со значением от 10 до 130, от 400 до 499

## Передача данных

Идентификаторы меток передаются в протоколе INTERNAL в тэге 119 (описание протокола).

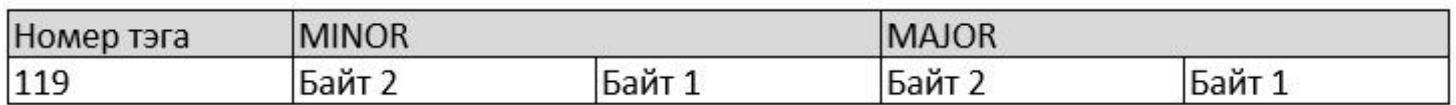

Структура пакета

Пример: 77 6E 10 54 30 > 12372-MAJOR, 4206-MINOR.

При использовании режима «Идентификации водителей» данные метки со значениями MAJOR, MINOR передаются:

В протоколе INTERNAL в тэге 02.

В протоколе EGTS в подзаписи EGTS\_SR\_DRIVER\_ID.

При потери и отсутствии метки будет постоянно передаваться значение:

INTERNAL - 0

EGTS - 0

# Интеграция с системой мониторинга (Gelios)

Данные метки передаются в параметрах:

ble\_major\_x – значение параметра MAJOR найденной метки под номером х (нумерация с 0)

ble\_minor\_x – значение параметра MINOR найденной метки под номером x (нумерация с 0)

:VS\_24:0:VS\_30:291;VS\_31:0;ble\_major\_0:12345;ble\_minor\_0:54321;ble\_major\_1:13311;ble\_minor\_1:14811;LLS\_1\_L:1;lls1\_

#### Передача меток

## В режиме идентификации водителей данные передаются в параметре iButton в форме HEX

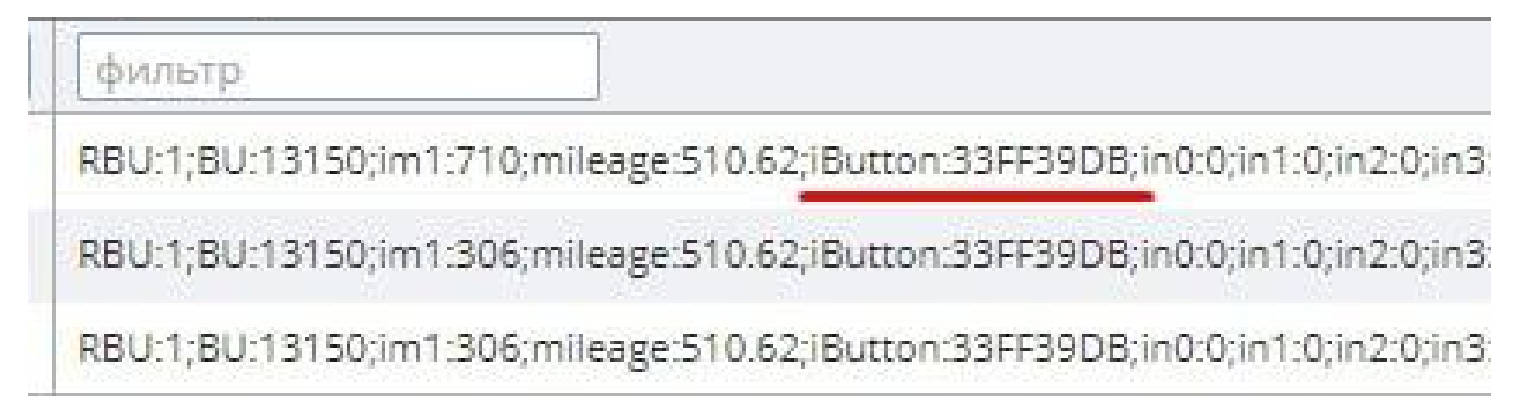

#### Идентификация водителей

Пример: iButton=33FF39DB где MAJOR = 33FF = 13311 MINOR = 39DB = 14811

# Интеграция с системой мониторинга (Wialon)

Данные метки передаются в параметрах:

ble\_major\_x – значение параметра MAJOR найденной метки под номером х

ble\_minor\_x – значение параметра MINOR найденной метки под номером x

msd=0, bt=1, gyro=0, ble\_major\_1=5, ble\_minor\_1=15151, ble\_major\_2=1, ble\_minor\_2=1209, I/O=0/0 msd=0, bt=1, gyro=0, ble\_major\_1=5, ble\_minor\_1=15151, I/O=0/0 msd=0, bt=1, gyro=0, ble\_major\_1=5, ble\_minor\_1=15151, ble\_major\_2=1, ble\_minor\_2=1209, I/O=0/0

#### Передача меток

В режиме идентификации водителей данные передаются в параметре avl\_driver в формате hex

5, info\_messages=306, avi\_driver=53B2F, v\_in=0, pin=0, mnc1=2, mo

5, info\_messages=306, avl\_driver=53B2F, v\_in=0, pin=0, mnc1=2, mc

5, info\_messages=306, avl\_driver=53B2F, v\_in=0, pin=0, mnc1=2, mc

9, info\_messages=306, avl\_driver=53B2F, v\_in=0, pin=0, mnc1=2, mo

Идентификация водителей

Пример: avl\_driver = 53B2F где MAJOR = 05 = 5 MINOR = 3B2F = 15151